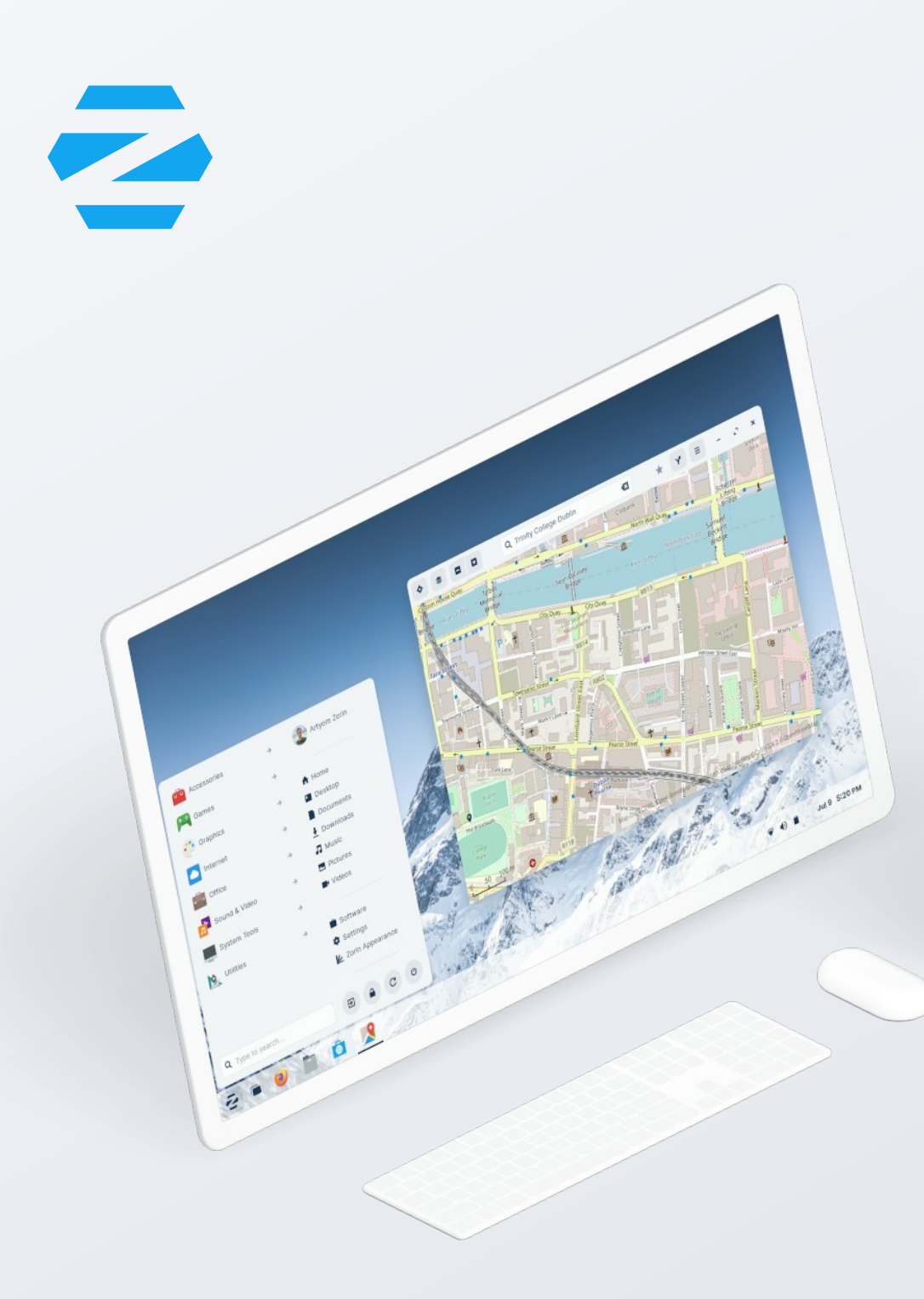

# ZORIN OS

L'alternativa a Windows e macOS progettata per rendere i tuoi computer più veloci, potenti, sicuri e rispettosi della privacy.

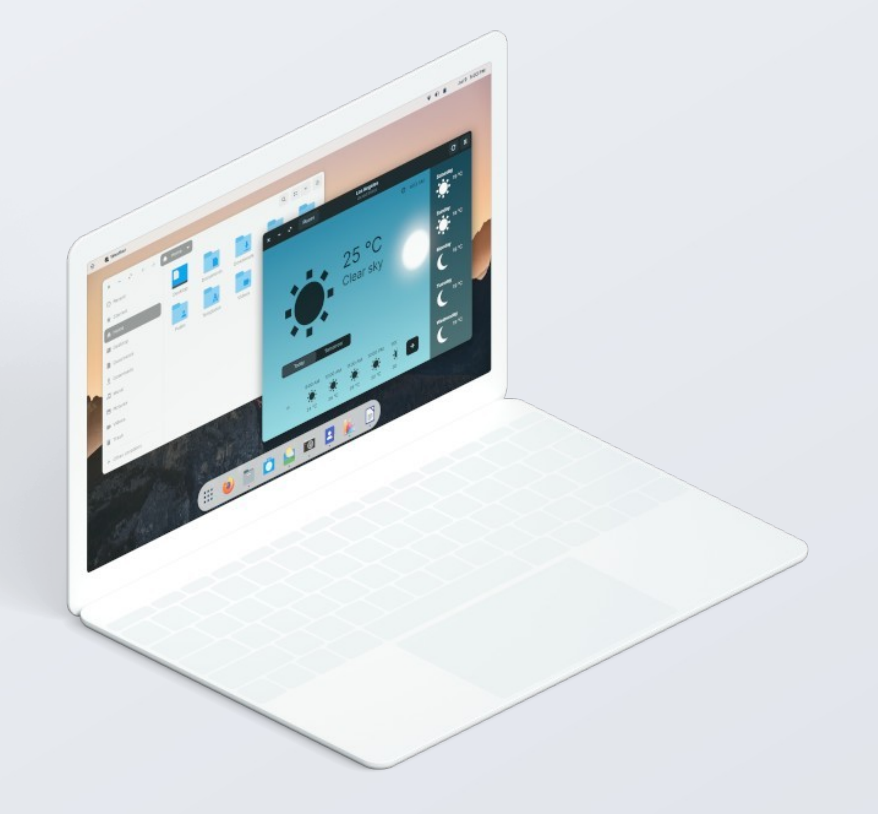

### **Un desktop familiare che chiunque può usare.**

Abbiamo progettato Zorin OS in modo che sia semplice da usare senza bisogno di imparare nulla di nuovo. Viene fornito con un desktop familiare simile a Windows per impostazione predefinita, che può essere modificato per assomigliare agli ambienti macOS, Ubuntu o GNOME con un clic. Zorin OS è stato progettato per adattarsi al modo in cui i tuoi utenti lavorano al meglio, così puoi dedicare meno tempo alla formazione.

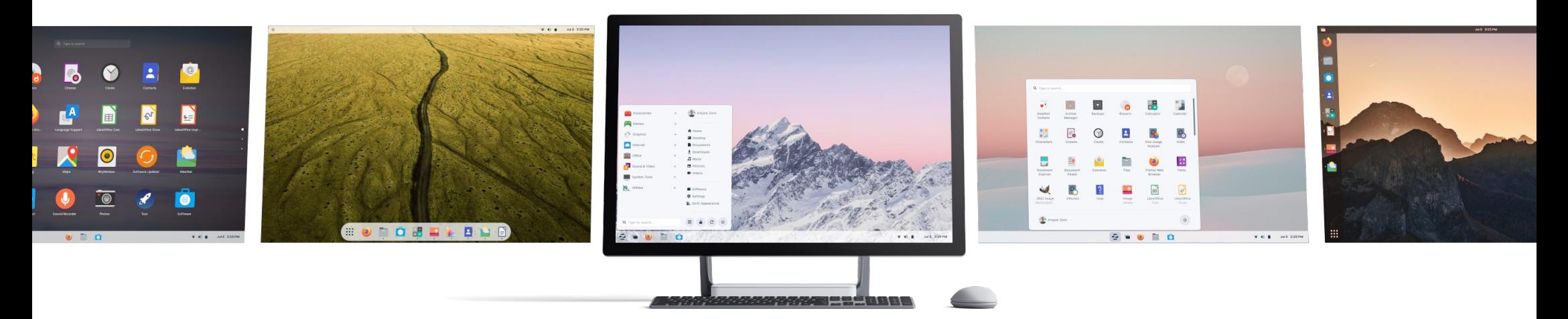

### **Solido e affidabile.**

Con una base Ubuntu e Linux, Zorin OS è costruito sullo stesso software Open Source che alimenta il Dipartimento della Difesa degli Stati Uniti e i computer della Stazione Spaziale Internazionale. Zorin OS è stato scaricato milioni di volte ed è utilizzato in aziende, scuole e governi.

#### **Sicuro e privato.**

Grazie alle funzionalità di sicurezza avanzate di Linux, Zorin OS è resistente a virus e malware per PC. Zorin OS non tiene mai traccia delle tue informazioni private e viene fornito con un firewall integrato, così puoi stare al sicuro da qualsiasi tentativo di compromettere la sicurezza della tua infrastruttura IT.

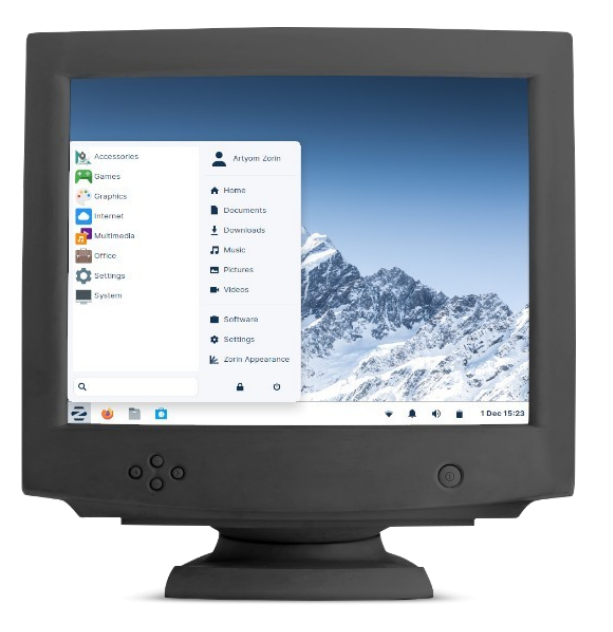

### **Dai nuova vita ai tuoi vecchi computer.**

Zorin OS funziona su computer di 15 anni. In questo modo, non sarà necessario acquistare nuove macchine per lavorare con il software più recente e migliore. Con Zorin OS puoi risparmiare sui costi, così puoi spendere risorse per le cose che contano di più.

*" si prevede che i requisiti hardware inferiori [di Zorin OS] saranno in grado di prolungare la vita dei PC municipali dal 30 al 40%"*

#### - **Filippo Zanetti**  Assessore alla Semplificazione e

Innovazione - Città di Vicenza

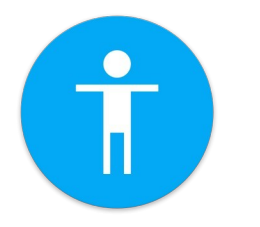

### **Accessibile.**

Zorin OS è tradotto in oltre 100 lingue ed è precaricato con tecnologie assistive per disabili, così tutti possono avere accesso a una potente esperienza di elaborazione.

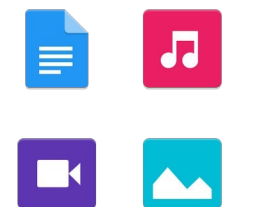

### **Compatibile.**

I documenti dell'ufficio, la musica, i video e le foto funzionano semplicemente con Zorin OS. Viene preinstallato con la suite LibreOffice, che è compatibile con Microsoft Office.

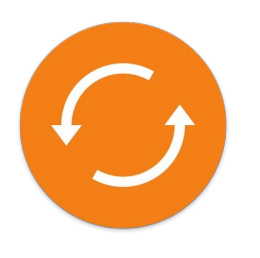

#### **Supportato.**

Ogni versione di Zorin OS è supportata con aggiornamenti software e patch di sicurezza per gli anni a venire. Le patch di sicurezza provengono da sviluppatori e ricercatori di tutto il mondo.

### **Informazioni Tecniche.**

#### **Dettagli del sistema operativo**

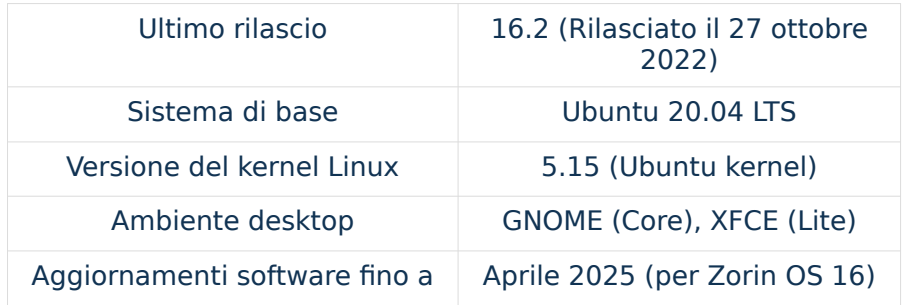

#### **Requisiti di sistema**

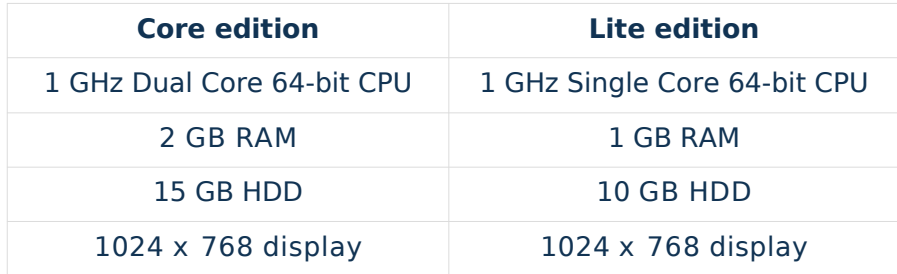

#### **Funzionalità di Zorin Grid**

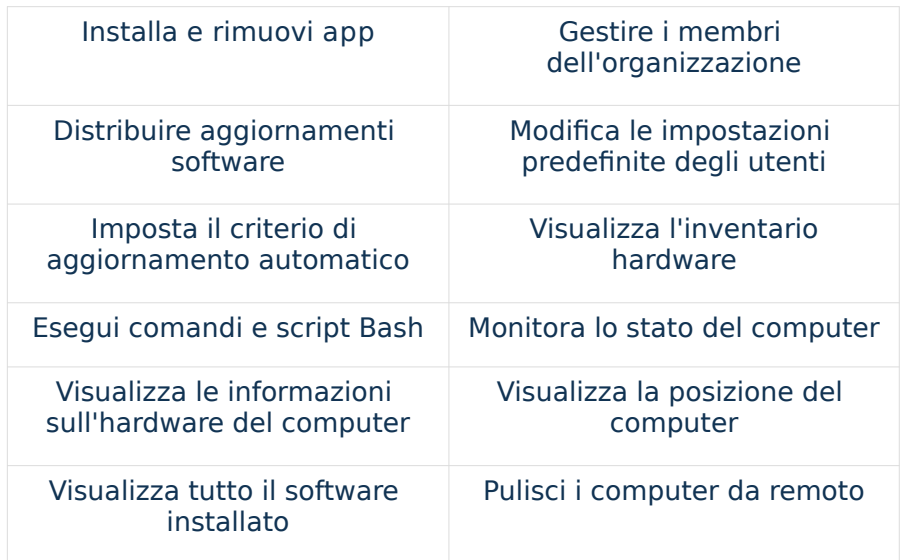

#### **Alternative alle app comuni nel Zorin OS**

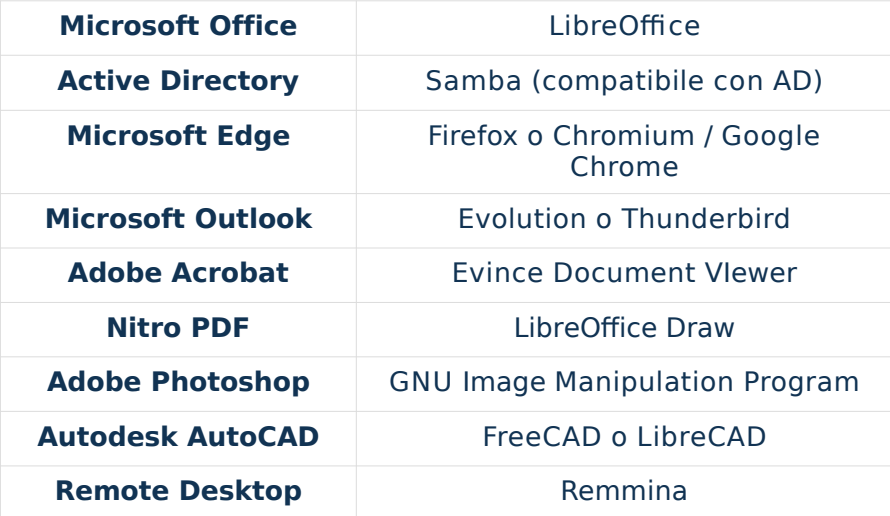

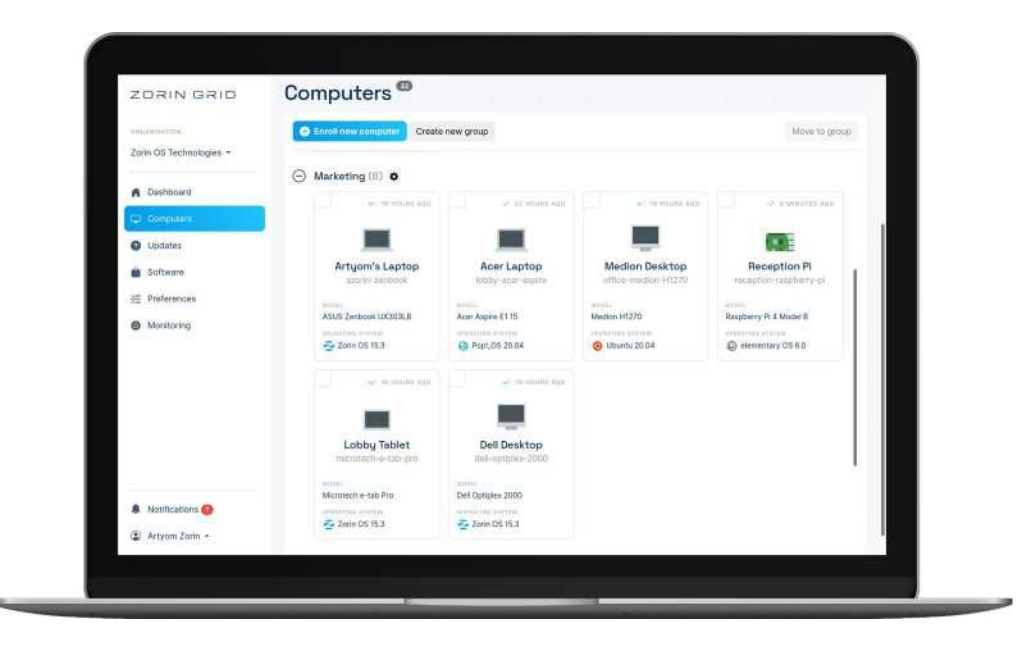

### **Gestisci migliaia di computer facilmente come uno solo.**

Zorin Grid e il nostro strumento di monitoraggio e gestione del sistema basato su Cloud per computer Zorin OS. Ti consente di installare in remoto nuove app, implementare aggiornamenti software, modificare le impostazioni, eseguire comandi e visualizzare l'attivita su tutti i PC della tua organizzazione. Risparmia tempo e denaro gestendo i tuoi computer in modo piu efficiente con Zorin Grid.**Prossimamente**

#### **Un mondo di app.**

Scopri migliaia di potenti app per Zorin OS dal Software Store. Sia che tu voglia scrivere documenti d'ufficio, effettuare videochiamate, progettare edifici o sviluppare nuovo software, puoi fare qualsiasi cosa con il tuo computer su Zorin OS. Puoi anche eseguire molte app Windows in Zorin OS con Windows App Support.

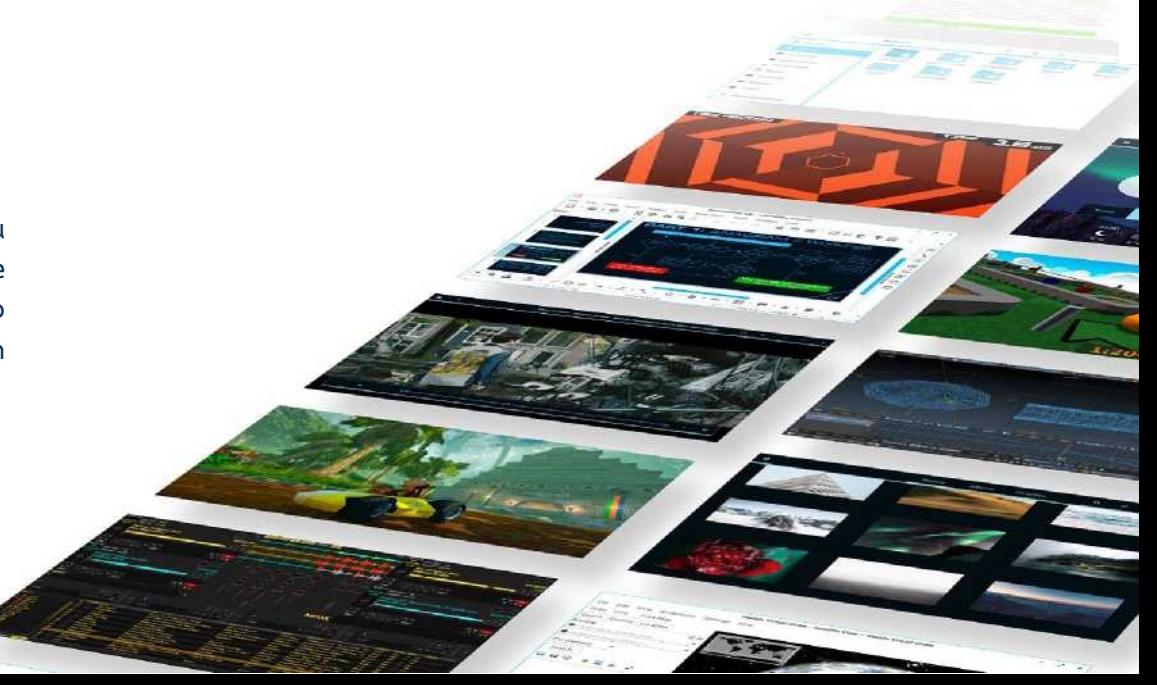

# *App compensativa per la dislessia*

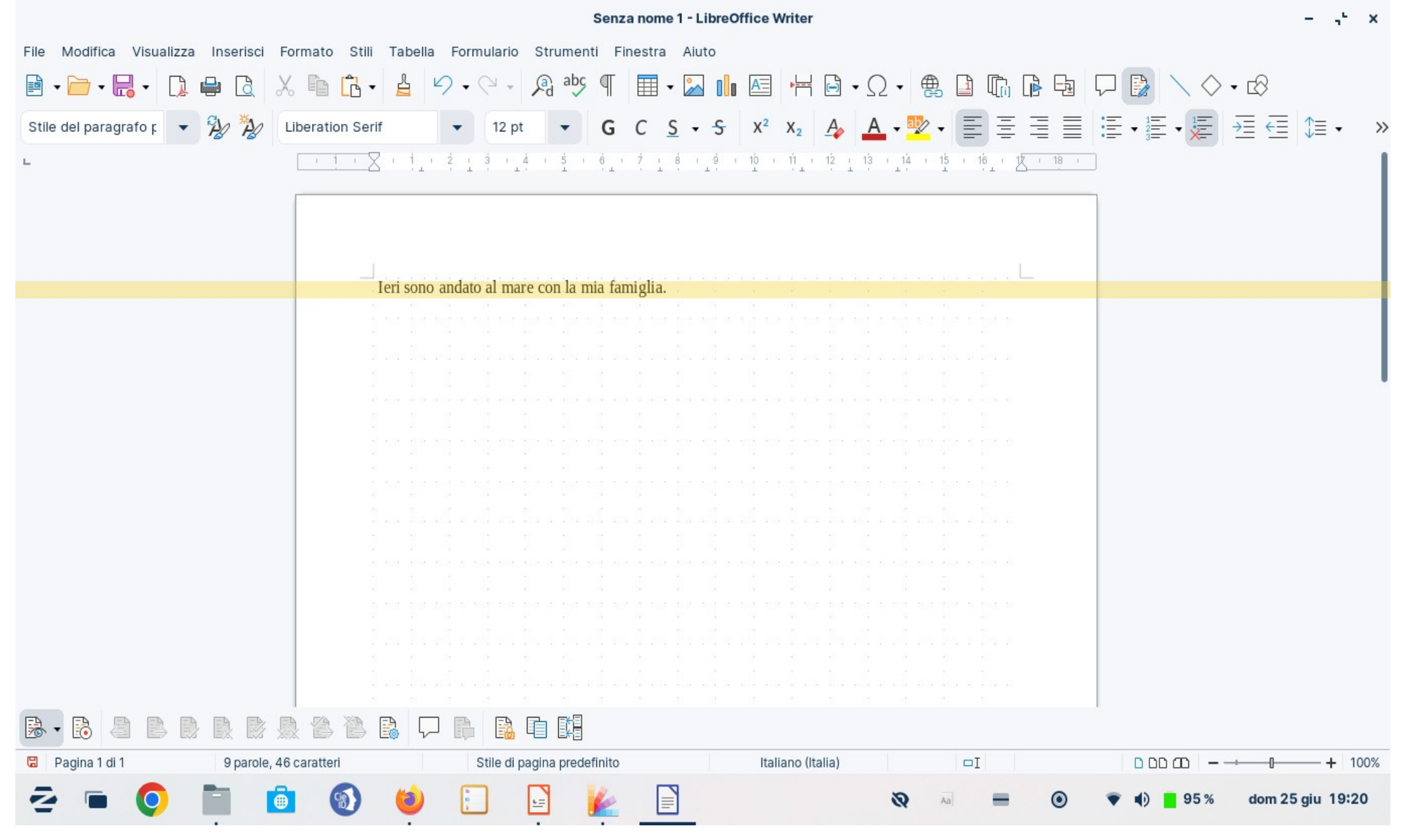

# *App compensativa per il daltonismo*

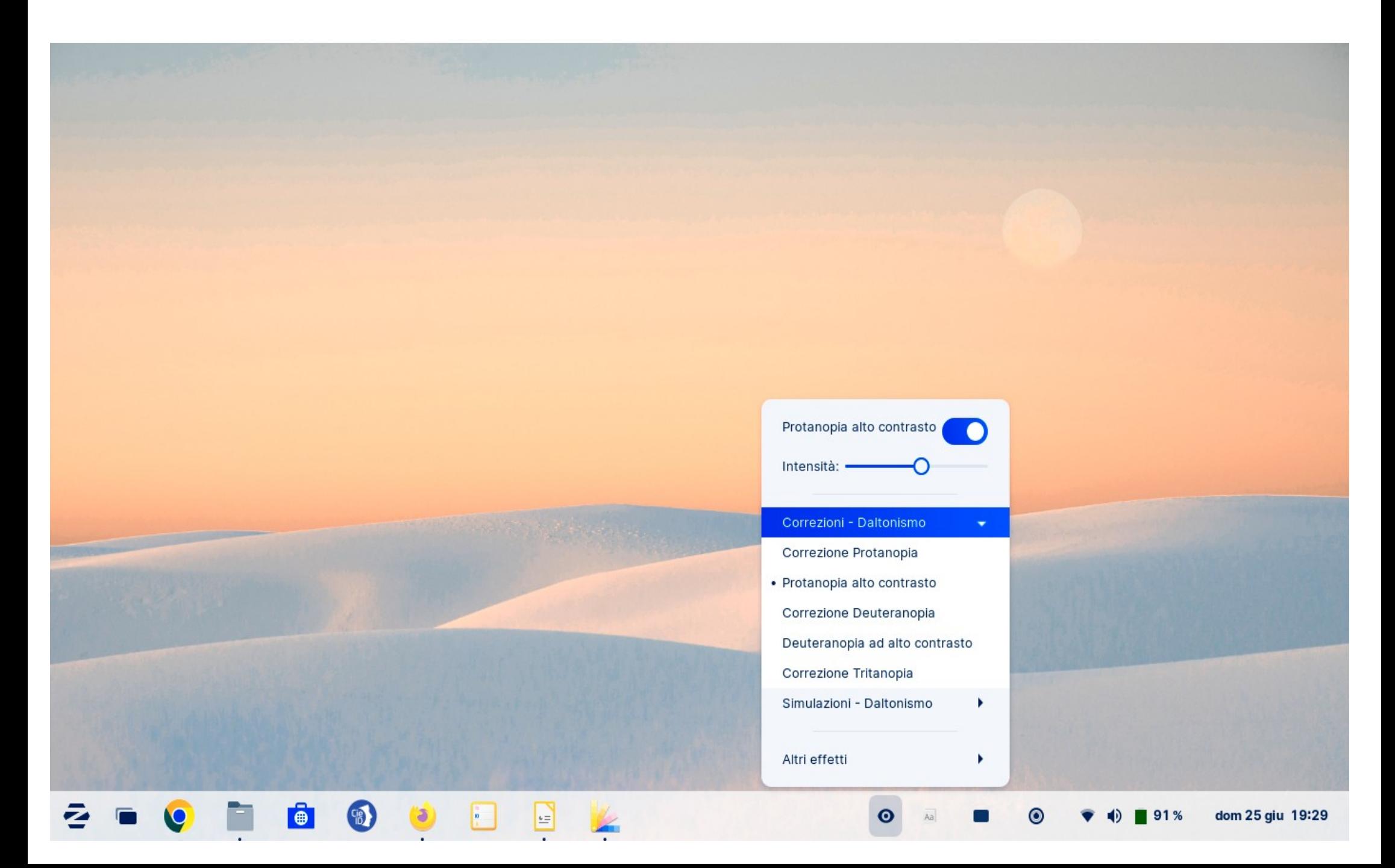

# *Gestire un laboratorio informatico con Veyon*

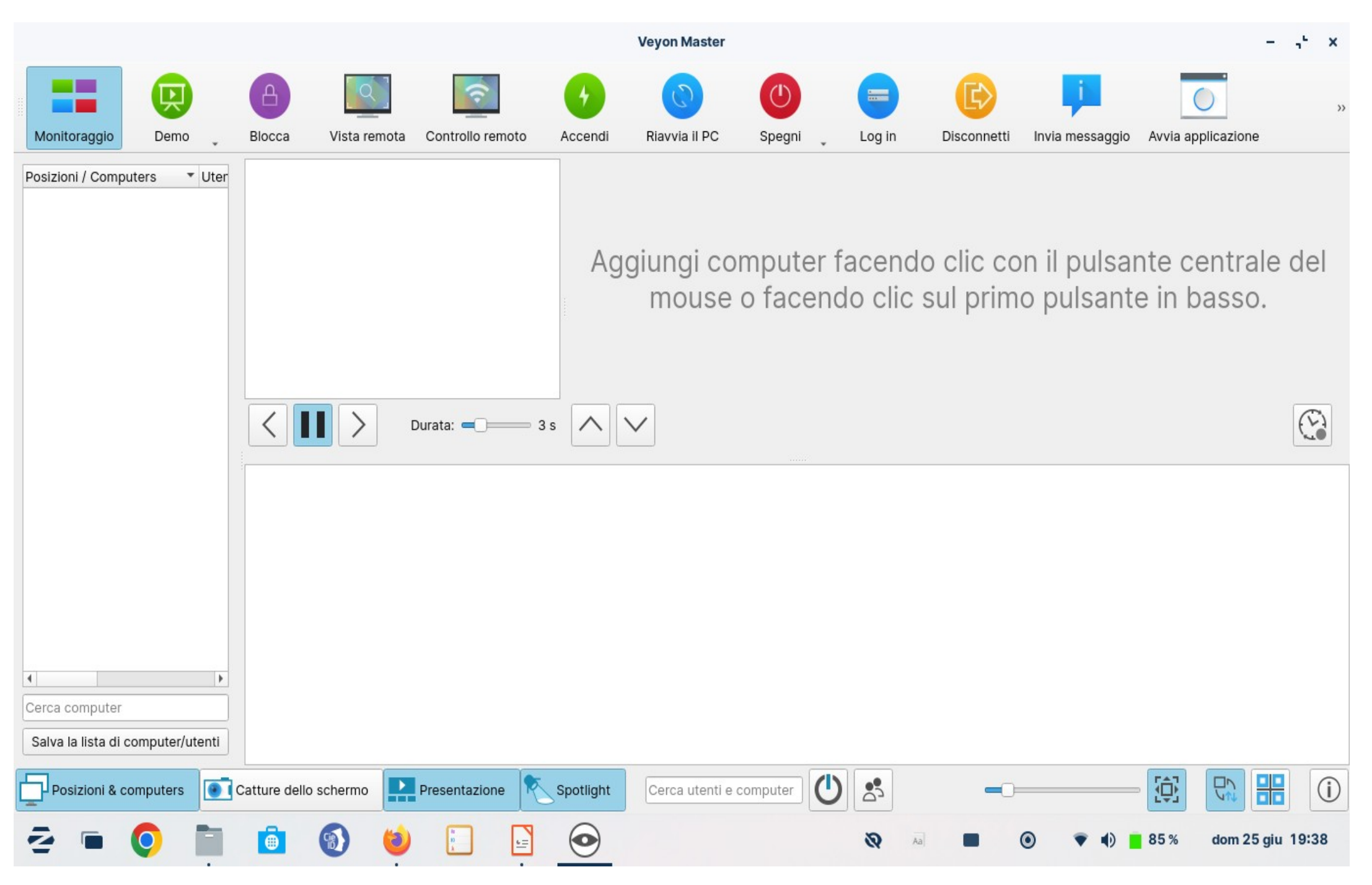

## *Mappe Mentali e Concettuali con Minder*

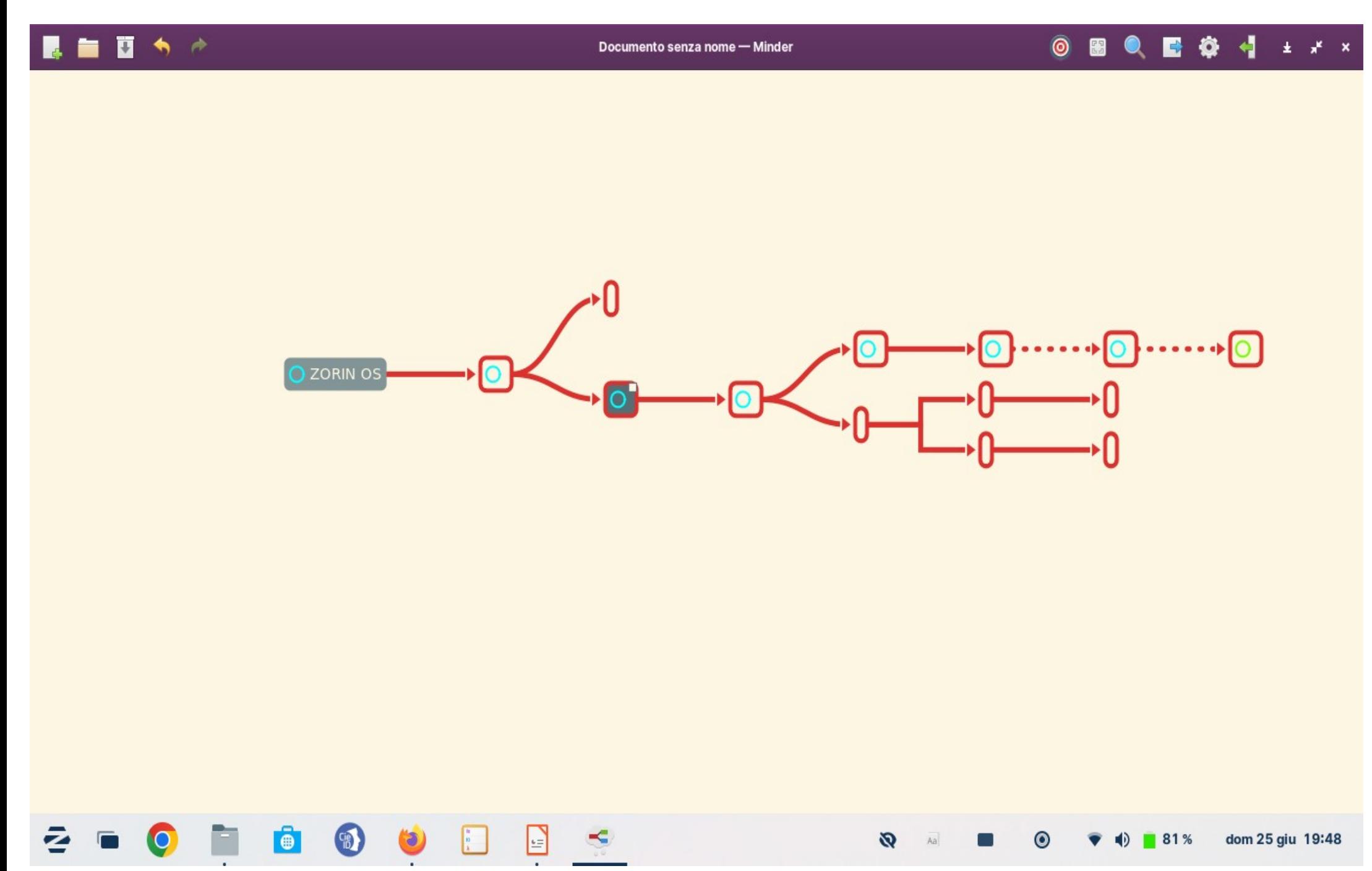

# *Scriviamo Musica con MuseScore*

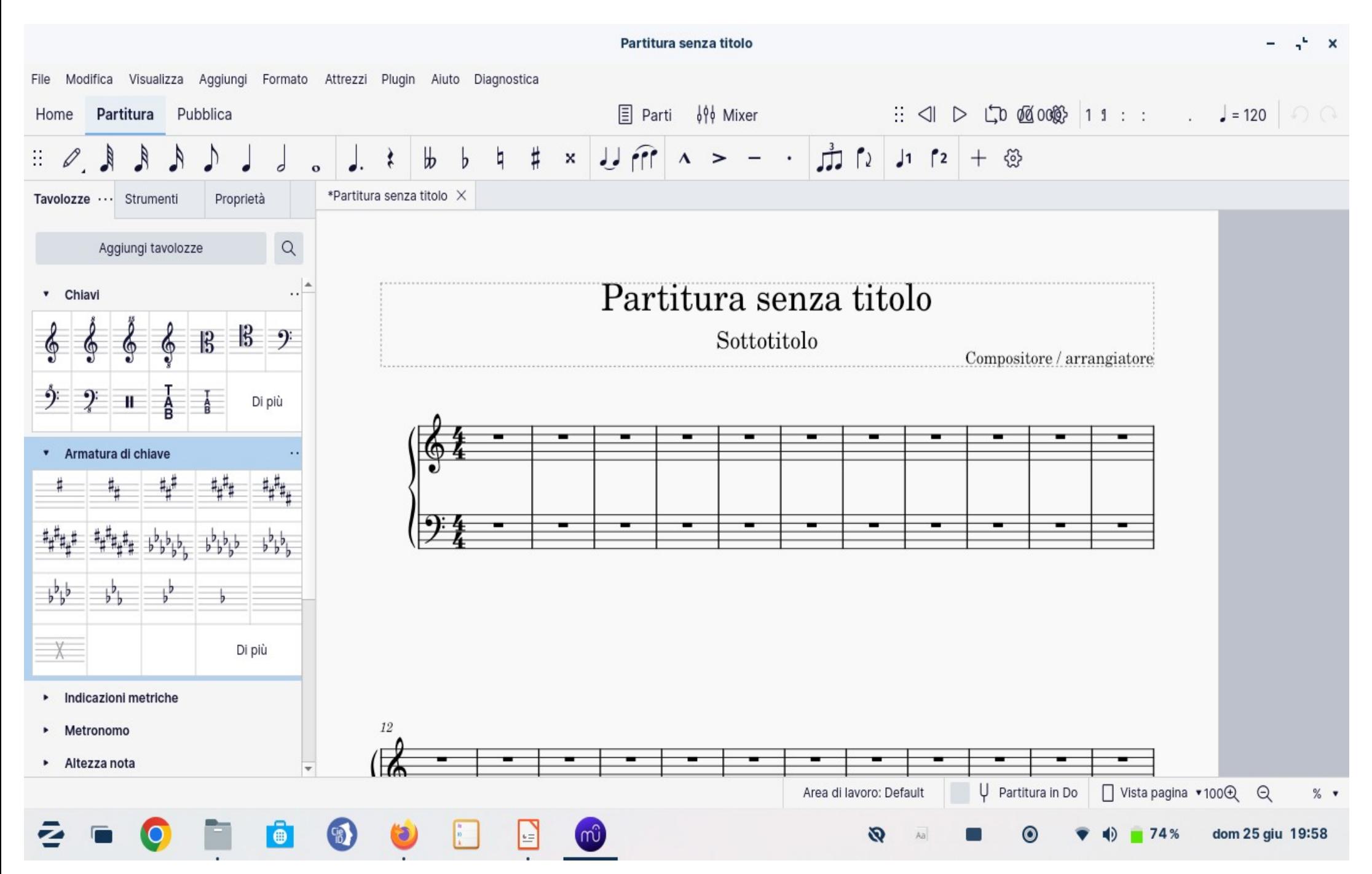

# *Impariamo con GCompris*

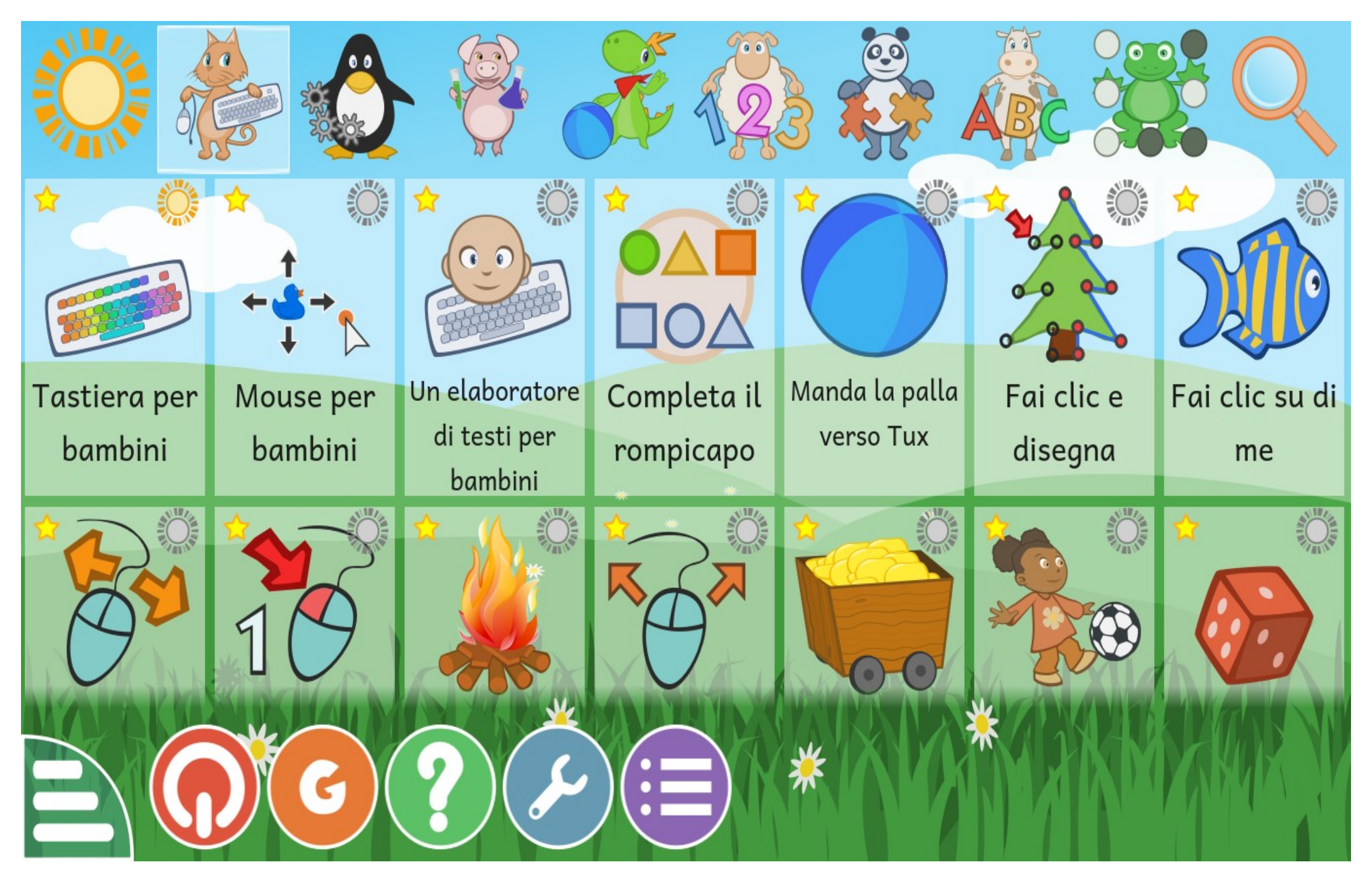

# *Converter NOW,convertitore di misure completo*

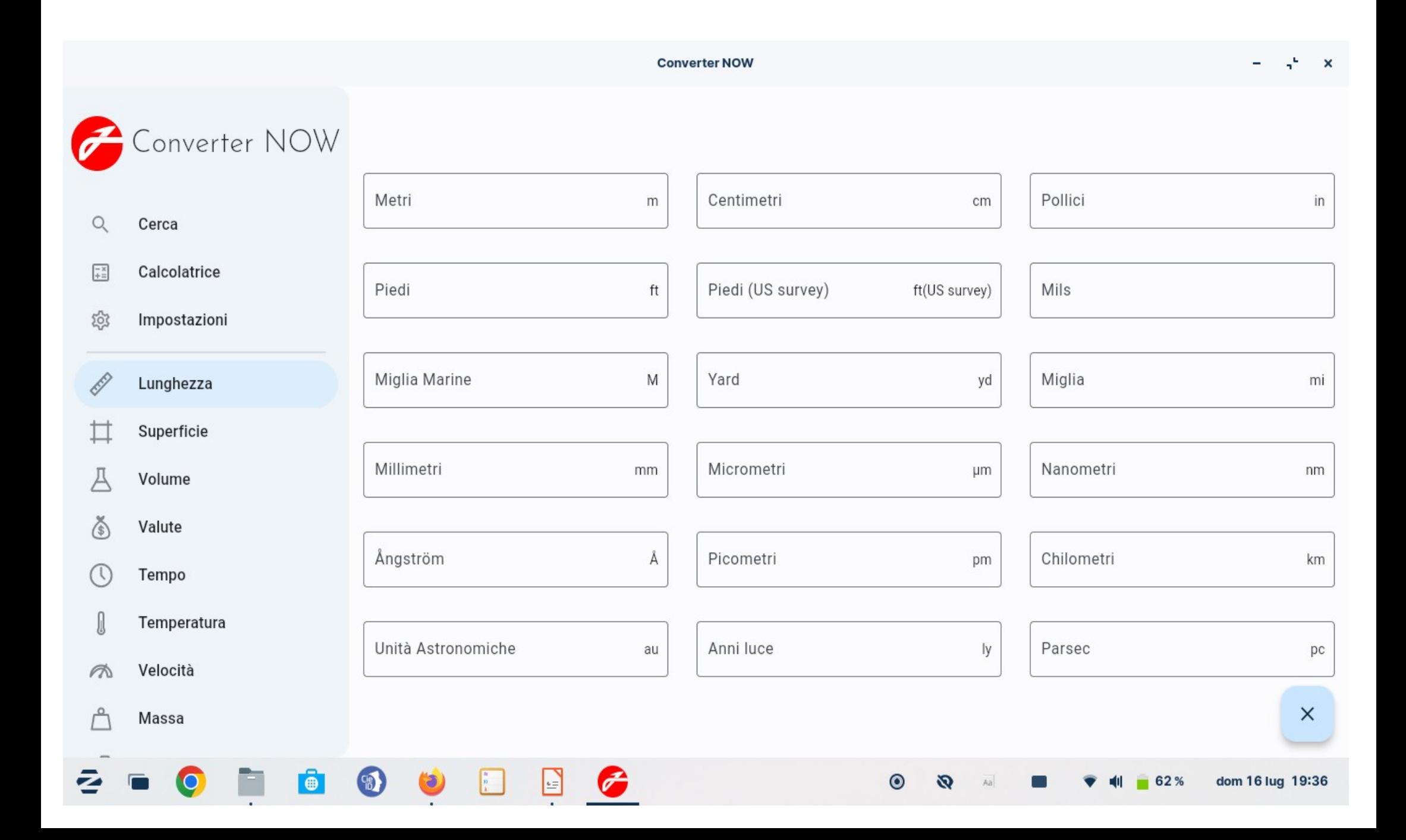

### *Kolibri: un'istruzione gratuita e open source per tutti*

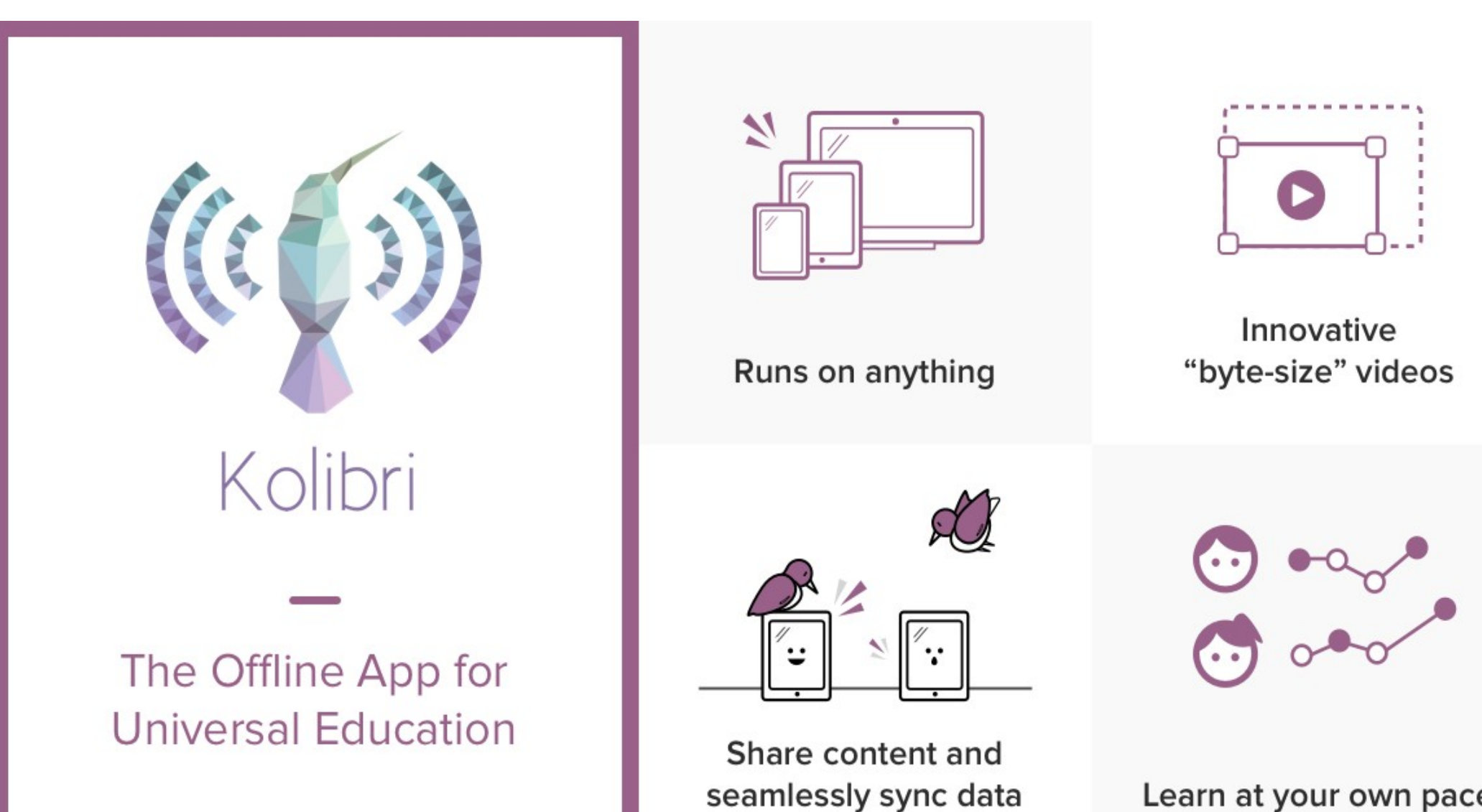

Learn at your own pace

# Domande?

**<https://github.com/albanobattistella>**

**<https://gitlab.gnome.org/albanobattistella>**

**[https://crowdin.com/profile/albano\\_battistella](https://crowdin.com/profile/albano_battistella)**

**https://launchpad.net/~albano-battistella**

**https://www.transifex.com/user/profile/albanobattistella/**

**Email: [albanobattistella@protonmail.com](mailto:albanobattistella@protonmail.com)**

Visitaci su **[zorin.com/os](https://zorin.com/os/)**

Email **[os@zoringroup.com](mailto:os@zoringroup.com)**

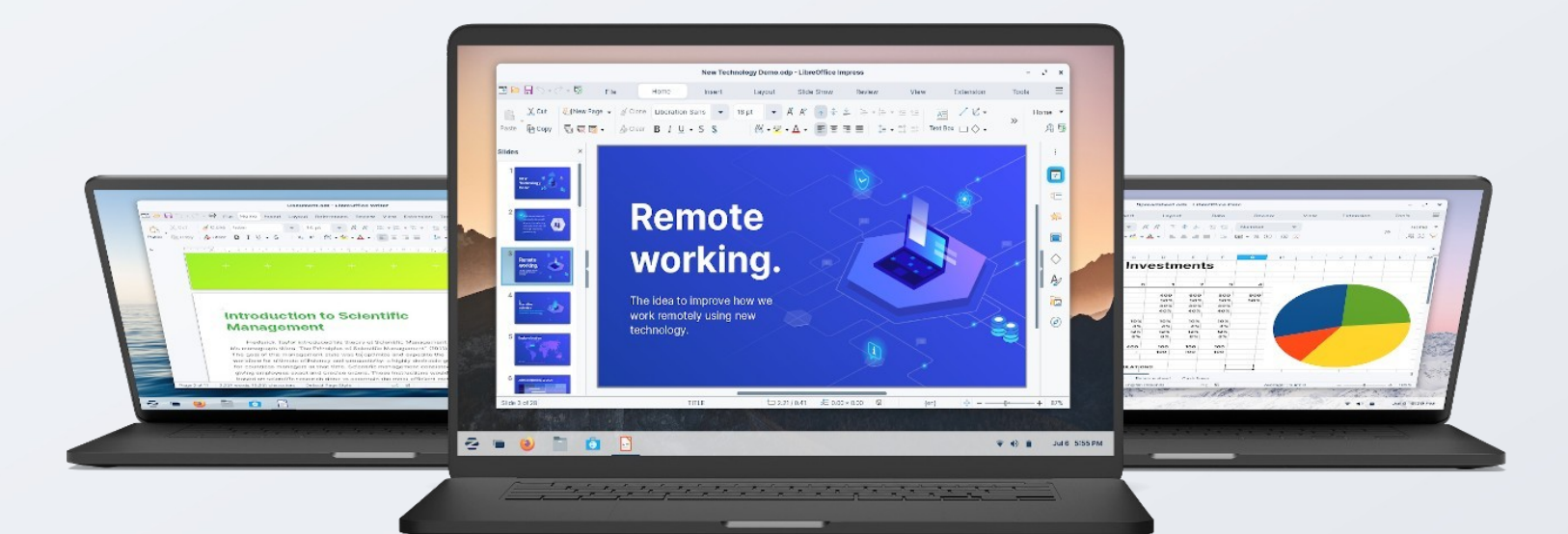

#### **Forbes**

" [Zorin OS] è così pulito e raffinato. Non prevedo davvero una curva di apprendimento per i nuovi utenti. "

#### **PCWorld**

"Quando la velocità è essenziale, Zorin OS brilla davvero "

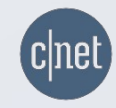

" Zorin OS è senza dubbio una delle migliori distribuzioni Linux attualmente disponibili "